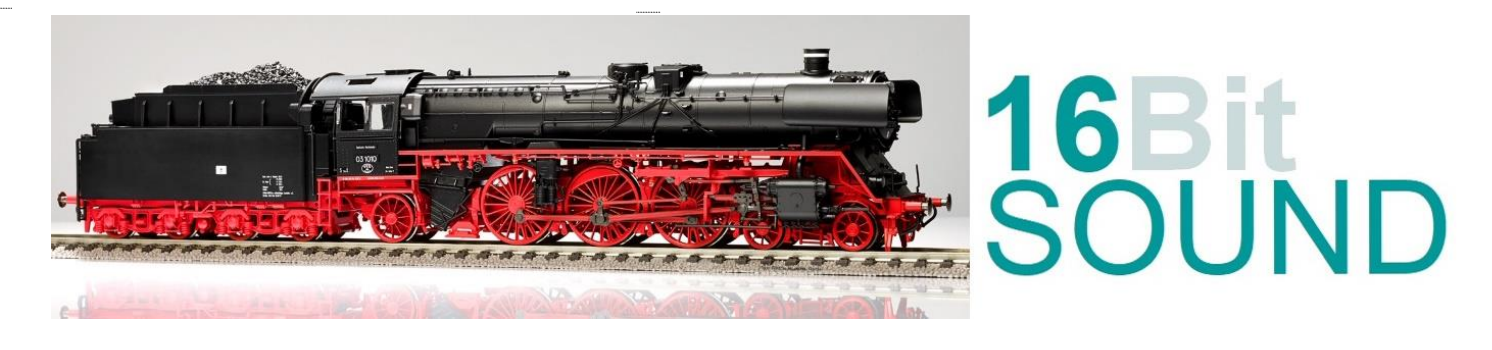

## **Sound Projekt für Zimo MS Sounddecoder**

## *Regelspurdampflokomotive Baureihe 03.10 DR-Version 6.0*

*mit Kohlefeuerung Autor: Matthias Henning Autor: Matthias Henning* 

Die Baureihe 03.10 war eine Weiterentwicklung der Baureihe 03, vergleichbar mit den Lokomotiven der Baureihe 01.10, welche aus der Baureihe 01 hervorgingen. Geplant war die Herstellung von 140 Einheiten. Wegen des Beginns des Zweiten Weltkriegs und der Umstellung der Produktion auf "kriegswichtige" Güter wurden jedoch nur 60 Lokomotiven fertiggestellt. Nach dem Krieg verblieben 45 Lokomotiven in Deutschland. 26 Loks übernahm die Deutsche Bundesbahn und 19 die Deutsche Reichsbahn in der späteren DDR. Neun weitere Lokomotiven kamen an die polnische Staatsbahn PKP als Reihe Pm3. Eine Maschine (03 1092) musste bereits 1944 wegen Kriegsschäden ausgemustert werden. Drei Loks kamen in die Sowjetunion. Da wegen Streckenschäden die Höchstgeschwindigkeit der Schnellzüge herabgesetzt werden musste, war die Stromlinienverkleidung unwirtschaftlich geworden; außerdem erschwerte sie die Wartung des Triebwerks. Daher wurde sie bei allen Lokomotiven in Deutschland (außer 03 1079 der DR, die bereits 1951 ausgemustert wurde) komplett entfernt, während die 03.10 in Polen und der Sowjetunion sie behielten. Weil sich die für die Originalkessel verwendete Stahlsorte St47K als nicht alterungsbeständig erwies (am 10. Oktober 1958 explodierte der Kessel der 03 1046 aufgrund von Materialermüdung), musste die die Lokomotiven mit neuen Kesseln ausgerüstet werden. Bei guter Feuerung konnte das Triebwerk eine Leistung von 1300 KW entfalten.

Quelle : Wikipedia

Der Einbau der ZIMO Sound Decoder MS4xx, MS5xx und MS9xx mit diesem Projekt kann in alle passenden Modelle erfolgen. Die CV, s 9 und 56 sind für HO-Modelle (z.B Gützold) abgestimmt und sollten bei anderen Spurweiten entsprechend angepasst werden.

**Ihre Lok fährt auf Adresse 31, jedoch** kann die Adresse nach Belieben geändert werden. Die Einstellungen der CV sollten außer der Adresse nur in kleinen Schritten geändert werden um eine gute Funktion nicht zu sehr zu beeinflussen. Die Standard CV sind mit Hilfe einer Gützold Lok eingestellt. Die Vmax. beträgt bei Regler Anschlag mit dieser Einstellung 120 Km/h Modellgeschwindigkeit. Der Sound wird mit 146 verschiedenen Auspuffschlägen wiedergegeben. Bedingt durch die Länge des Ablaufplans sollten die Beschleunigungs- und Bremswerte nicht allzu sehr geändert werden da diese unmittelbar mit dem Sound in Zusammenhang stehen.

Hardreset: Mit dem Schreiben des Wertes 8 in die CV8 stellen Sie alle CV auf Auslieferungszustand laut Henning Soundprojekt. Mit dem Schreiben des Wertes 0 in die CV8 stellen Sie alle CV auf Default des Zimo Werksauslieferungszustandes

## Funktions-Tastenzuordnung

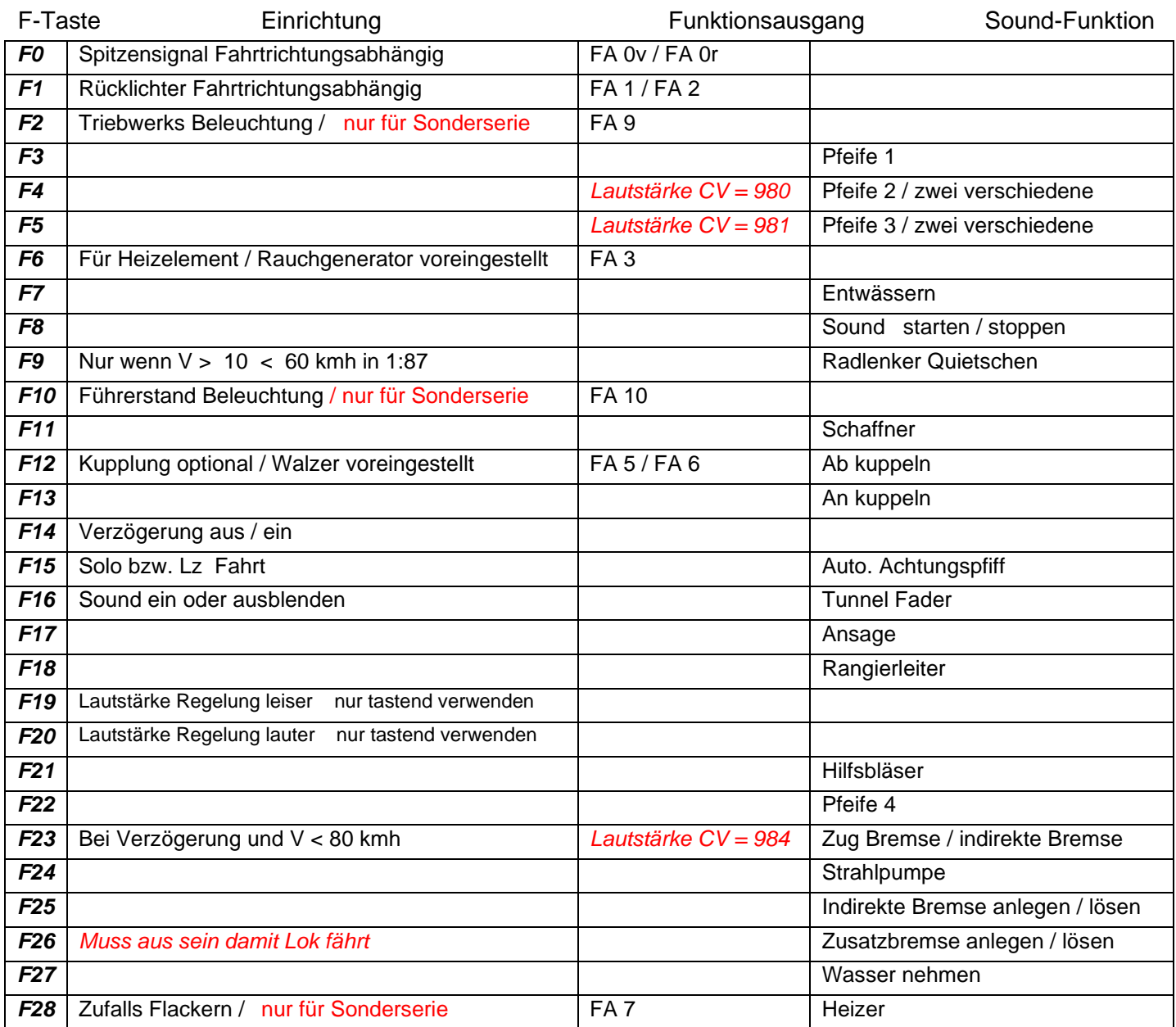

- Mit dem Schreiben einer 1 in die CV 837 wird der auto. Anfahrpfiff deaktiviert.

- Bei Modellen ohne Flackerelektronik müsste in die CV 159 ein 8 geschrieben werden.

**Lok Fahrt:** Mit Hilfe von F15 kann anderes Motor Set gewählt werden. Nur wenn die Lok im Standgas Geräusch steht die F15 einschalten. Wenn die Geschwindigkeit größer ist als 0 hat F15 keine Funktion. Die Lok bleibt jetzt bis zu einer Modellgeschwindigkeit von ca. 30 Km/h im Standgas wie es bei Lz oder Rangierfahrten üblich ist. Anfahr- und Bremsverzögerung sind in diesem Modus verkürzt. Als Zug Lok muss in selber Art die F15 wieder ausgeschaltet werden.

**Bremsen lösen:** die Zeit und das sample sind abhängig von gewähltem Fahrmodus.

**Zugbremse:** Durch das Betätigen der Taste F23 wird die Zugbremse aktiviert, empfohlen wenn auch ein Zug an der Lok hängt. Denn nun ist das Lösen der Bremsen ein Vorgang welcher 19 Sekunden dauert, und dementsprechend nach Ablauf dieser Zeit sich der Zug erst in Bewegung setzt.

**Ankuppeln mit Anweisung:** Durch das Betätigen der Taste F13 kann man den Rangierer mit Anweisung aktivieren. Hierfür muss die Lok bei betätigter Lokfahrtaste ( F15 ) in langsamer Fahrt sein. Wenn man nun langsam an den Zug heranfährt, erklingen nacheinander die Kommandos, zwei-Längen, eine-Länge, Halbe, und Halt mit dem Kuppelgeräusch.

Ich wünsche Ihnen viel Freude mit Ihrer Lokomotive Mit freundlichen Grüßen Matthias Henning